Modeling the Transition to Graphical Computing Worksheet 1: Key Variables

This worksheet contains information about the group of users making the transition to graphical computing in your company or department. Enter the information for this transition group into the boxed cells below.

To enter new data, TYPE in the new number for the selected cell, then press ENTER. PRESS TAB to move to the next input cell.

Information about the people making the transition

- 500 Number of PC users who will move to graphical computing.
	- 3 Hours per day spent on PC by average user
- 35000 Average cost of one employee per year (incl. salary, benefits, etc. )
	- 4 Hours of training currently provided per user per year

Information about this group's existing mix of PC hardware

Microsoft Windows requires an IBM PC or compatible with a 286 or 386 processor. Two megabytes (mb) of memory are recommended for running multiple applications at once. The model will calculate the cost of moving your users to 2 mb 286 or 386 hardware.

Users who already have 286 or 386 PCs

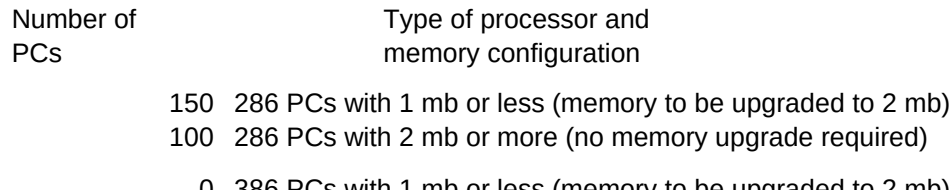

- 0 386 PCs with 1 mb or less (memory to be upgraded to 2 mb)
- 50 386 PCs with 2 mb or more (no memory upgrade required)

Users who will require new PCs to run Windows

Users who are currently using PCs with 8086/88 processors will require new PCs to run Windows. Please enter the mix of new 286 and 386 PCs which these users will receive.

- 150 Number of 8086/88 users moving to new 286 PCs (2 mb memory assumed)
- 50 Number of 8086/88 users moving to new 386 PCs (2 mb memory assumed)

These two numbers should match. If they do not, enter new hardware numbers above.

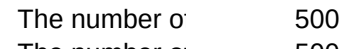

The number of 500

Information about new software required for this group

- 450 Number of PCs needing Microsoft Windows
- 400 Number of PCs needing a Windows word processor
- 250 Number of PCs needing a Windows spreadsheet
- 100 Number of PCs needing an additional Windows application

This completes the information for your company or department.

To continue, HOLD DOWN THE CONTROL KEY AND PRESS B now.